Graphics Images Questions

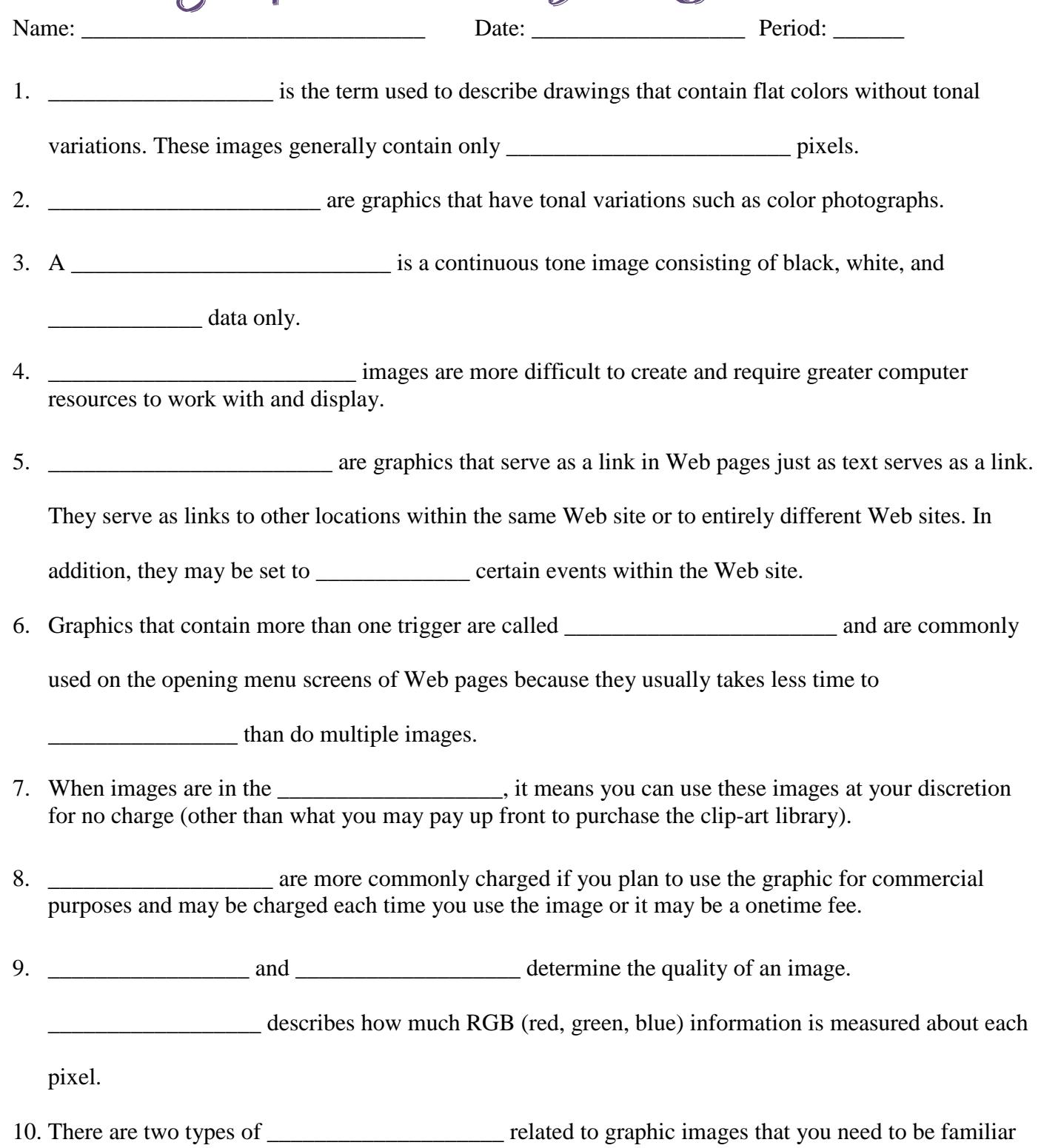

with. Both of these affect image \_\_\_\_\_\_\_\_\_\_\_\_\_\_\_\_ and file\_\_\_\_\_\_\_\_\_\_\_\_\_.

11. **In all assumes the number of bits of stored information per pixel or how** 

many tones or colors every pixel in a bitmap can have. It is also called bit resolution, pixel resolution,

 $\blacksquare$ , bit depth, and pixel depth.

12. The \_\_\_\_\_\_\_\_\_\_\_\_\_\_\_\_\_\_ the bit depth, the \_\_\_\_\_\_\_\_\_\_\_\_\_\_\_\_\_\_\_\_\_\_ the number of colors stored in the image.

13. An image with a greater color resolution will be more \_\_\_\_\_\_\_\_\_\_\_\_\_\_\_\_\_\_\_ and of higher photographic

\_\_\_\_\_\_\_\_\_\_\_\_\_\_\_. It will also make the file size much\_\_\_\_\_\_\_\_\_\_\_\_\_\_\_\_ because more bits must be

stored for every pixel.

- 14.  $\blacksquare$  is the process of positioning different colored pixels side by side to create the illusion of some missing color.
- 15. The reduces the colors without dithering, which results in areas of solid colors.
- 16. **Example 16.** The refers to the amount of information stored for an image and is typically measured in pixels per inch (ppi).
- 17. \_\_\_\_\_\_\_\_\_\_\_\_\_\_\_\_\_\_\_\_\_ are resolution-independent, which means that the resolution or size of the display does not change the way they look.
- 18. \_\_\_\_\_\_\_\_\_\_\_\_\_\_\_\_\_\_\_\_\_ is simply an algorithm that is used to create smaller file sizes.
- 19. With \_\_\_\_\_\_\_\_\_\_\_\_\_\_\_\_\_\_\_\_\_\_\_, none of the data is actually lost during compression because mathematical algorithms eliminate redundant data.
- 20. The idea behind \_\_\_\_\_\_\_\_\_\_\_\_\_\_\_\_\_\_\_\_\_\_\_\_\_ is that some of the data isn't important to an image and therefore that data is expendable and is actually lost.
- 21. Image management programs are sometimes referred to as  $\blacksquare$
- 22. \_\_\_\_\_\_\_\_\_\_\_\_\_\_\_\_\_\_ create bitmap images by using pixels (picture elements).

**EXECUTE:** The examples of bitmapped graphics.

- 23. The create images by using mathematically defined lines and curves, or vectors that are treated as individual objects within the images.
- 24. \_\_\_\_\_\_\_\_\_\_\_\_\_\_\_\_\_\_\_\_\_\_\_\_\_\_\_\_\_ is a general-purpose vector file format that as both the vector image data and a screen preview in the same file. It is most commonly used for printing purposes.
- 25. Image programs save graphics with specific \_\_\_\_\_\_\_\_\_\_\_\_\_\_\_\_\_\_\_ indicating the file format.
- 26. If a document is named picture.jpg, "\_\_\_\_\_\_\_\_\_\_\_\_\_\_\_\_\_\_" is the name of the file and "\_\_\_\_\_\_\_\_\_\_\_ " is the extension indicating the file format.
- 27. Each image management program has a file format specific to that program, called its or default format.

## Graphic File Formats Chart

- 28. \_\_\_\_\_\_\_\_\_\_\_\_\_\_\_\_\_\_\_\_\_\_\_\_\_\_\_\_\_\_\_\_\_\_\_\_\_\_\_\_\_\_\_\_ is used mainly for Web images or photos that will be viewed on a monitor. **(Best for images with many colors, or grayscale images)**
- 29. \_\_\_\_\_\_\_\_\_\_\_\_\_\_\_\_\_\_\_\_\_\_\_\_\_\_\_\_\_\_\_\_\_\_\_\_\_\_\_\_\_\_\_\_ is one of the most widely used high-resolution formats for both Windows and Macs. Images can be black and white, grayscale, or color. **(Does not lose much image quality and best for print)**
- 30. \_\_\_\_\_\_\_\_\_\_\_\_\_\_\_\_\_\_\_\_\_\_\_\_\_\_\_\_\_\_\_\_\_\_\_\_\_\_\_\_\_\_\_\_ is a new bitmapped graphics format similar to GIF. Good for color images and has become a preferred format for the Web over GIF formats.
- 31. \_\_\_\_\_\_\_\_\_\_\_\_\_\_\_\_\_\_\_\_\_\_\_\_\_\_\_\_\_\_\_\_\_\_\_\_\_\_\_\_\_\_\_\_ is a format developed to exchange graphics information between Microsoft Windows applications by simply cutting and pasting. The files in this format can hold both vector and bitmapped images.

## Graphics Effects & Editing

- 32. \_\_\_\_\_\_\_\_\_\_\_\_\_\_\_\_\_\_\_\_\_\_ removes the background color of an image and allows the background of a page to appear in its place.
- 33. \_\_\_\_\_\_\_\_\_\_\_\_\_\_\_\_\_\_\_ are special effects that can be applied to an image or part of an image and can be used to blur or sharpen an image, create a mosaic effect, or distort the image with noise.
- 34. \_\_\_\_\_\_\_\_\_\_\_\_\_\_\_\_\_\_\_\_\_\_\_ enable you to stretch an array of values of one color from one side of an image to another.
- 35. Slightly blurs the edges of an image to create an attractive effect.
- 36. \_\_\_\_\_\_\_\_\_\_\_\_\_\_\_\_\_\_\_\_\_\_\_\_ enable you to separate an image into its basic colors.
- 37. \_\_\_\_\_\_\_\_\_\_\_\_\_\_\_\_\_\_\_ is a means of modifying an image without actually changing the original.
- 38. \_\_\_\_\_\_\_\_\_\_\_\_\_\_\_\_\_\_\_\_ are different levels in a document where you can draw, paste images, or reposition artwork without affecting the pixels on any other layer.

39. \_\_\_\_\_\_\_\_\_\_\_\_\_\_\_\_\_\_\_ allows you to create a series of intermediate colors and shapes between two

selected objects and is often called  $\blacksquare$ 

40. \_\_\_\_\_\_\_\_\_\_\_\_\_\_\_\_\_\_\_\_\_\_ is the process of converting a vector-based image to pixels and the resulting

bitmapped graphics are often called graphics.

41. \_\_\_\_\_\_\_\_\_\_\_\_\_\_\_\_\_\_\_\_ objects is the process of positioning and orienting them. An object's

\_\_\_\_\_\_\_\_\_\_\_\_\_\_\_\_ relationship to other objects is particularly important.

- 42. \_\_\_\_\_\_\_\_\_\_\_\_\_\_\_\_\_\_\_\_ is the process of assigning surface properties such as color, texture, and finish to an object.
- 43. \_\_\_\_\_\_\_\_\_\_\_\_\_\_\_\_\_\_\_\_ is the process of capturing a view of a three-dimensional scene and saving it as a two-dimensional image.
- 44. \_\_\_\_\_\_\_\_\_\_\_\_\_\_\_\_\_\_\_\_ is a tool often used to modify areas of a photograph that you don't wish to include.
- 45. \_\_\_\_\_\_\_\_\_\_\_\_\_\_\_\_\_\_\_\_ smooths the lines or transitions between neighboring colors and shapes to give an image a more natural, continuous tone.
- 46. \_\_\_\_\_\_\_\_\_\_\_\_\_\_\_\_\_\_\_\_ is the ratio of width to height.
- 47. \_\_\_\_\_\_\_\_\_\_\_\_\_\_\_\_\_\_\_\_\_\_\_\_\_ is an animation process used to generate keyframes between two images.
- 48. \_\_\_\_\_\_\_\_\_\_\_\_\_\_\_\_\_\_\_\_\_\_\_\_ is the transformation of one thing into another, and is accomplished by creating a sequence of images, each of which is slightly different from the one it follows.

Click to Print